# **Инструкция по эксплуатации**

**ВНИМАНИЕ: Игрушка не предназначена для детей младше 3 лет! Содержит мелкие детали!** 

*Перед использованием игрушки внимательно ознакомьтесь с инструкцией Сохраните инструкцию для дальнейших обращений к ней*

# **Меры предосторожности:**

Несоблюдение мер предосторожности может привести к несчастным случаям (в т. ч. со смертельным исходом) в результате поражения электрическим током, короткого замыкания, пожара и т. д. Строго следуйте всем правилам безопасности во время использования инструмента.

- Не разбирайте инструмент и не вносите самостоятельно изменений в его конструкцию. В случае возникновения неисправностей немедленно прекратите использовать инструмент и обратитесь к специалистам.
- Берегите инструмент от попадания влаги и жидкостей. Не используйте инструмент вне помещений в дождливую погоду. Не ставьте на клавиатуру инструмента емкости с водой и жидкостями.
- В случае повреждения изоляции шнура адаптера, пропадания звука, появления постороннего запаха и дыма следует немедленно выключить питание инструмента, отсоединить его от электросети и обратиться к специалистам.
- Используйте только прилагаемый адаптер. Использование других адаптеров может привести к перегреву и повреждению инструмента.
- Прежде чем очищать инструмент от пыли и загрязнений, отключите его питание. Не подключайте адаптер к сети и не выдергивайте вилку из розетки мокрыми руками.
- Регулярно проверяйте исправность и целостность всех частей адаптера.
- Не оставляйте шнур адаптера вблизи батарей отопления и нагревательных приборов. Не скручивайте и не пережимайте шнур, не протягивайте его через проходы, не допускайте запутывания вокруг шнура посторонних предметов.
- При отключении адаптера от электросети не тяните за шнур, держитесь за вилку.
- Не подключайте адаптер к розеткам с несколькими гнездами (например, тройникам), поскольку это может привести к ухудшению звучания инструмента или перегреву розетки.
- Отсоединяйте адаптер от сети по окончании игры и во время грозы.
- Прежде чем подключать к инструменту внешние устройства, отключите его питание и установите громкость на минимальный уровень.
- Во избежание повреждения поверхности и внутренних деталей инструмента берегите его от попадания грязи, вибрации, воздействия низких и высоких температур, прямых солнечных лучей.
- Во избежание возникновения помех не играйте на инструменте вблизи телевизионных- и радиоприемников, акустических систем и т. п.
- Не используйте инструмент в опасных местах и на неустойчивых поверхностях.
- Очищайте инструмент при помощи мягкой сухой ткани. Категорически запрещено использовать органические растворители и моющие средства. Во избежание обесцвечивания панели и клавиатуры инструмента не кладите на них предметы из этансодержащих пластмасс.
- Не садитесь на инструмент и не кладите на него тяжелые предметы. Не прилагайте излишних усилий при использовании инструмента.
- Не играйте на инструменте слишком долго при максимальном уровне громкости, в противном случае возможно нарушение слуха.

#### Спецификация

- 100 тембров
- 100 ритмов
- 61-клавишная сверхчувствительная клавиатура
- жидкокристаллический дисплей
- 46 встроенных демо-мелодий
- запись собственной мелодии объемом до 400 нот
- 8 ударных
- синхронизация, заполнение и т.д.
- единичные аккорды и аккорды перебором, отключение аккордов
- возможность разделения клавиатуры и извлечения разных звуков при игре левой и правой рукой
- эффекты: транспонирование, настройка, вибрато, удержание
- 45 обучающих мелодий
- регуляторы громкости, темпа, ударных, метроном
- гнезда для подключения внешнего источника питания, наушников, динамика, цифрового интерфейса (MIDI)

# **I. Панель управления**

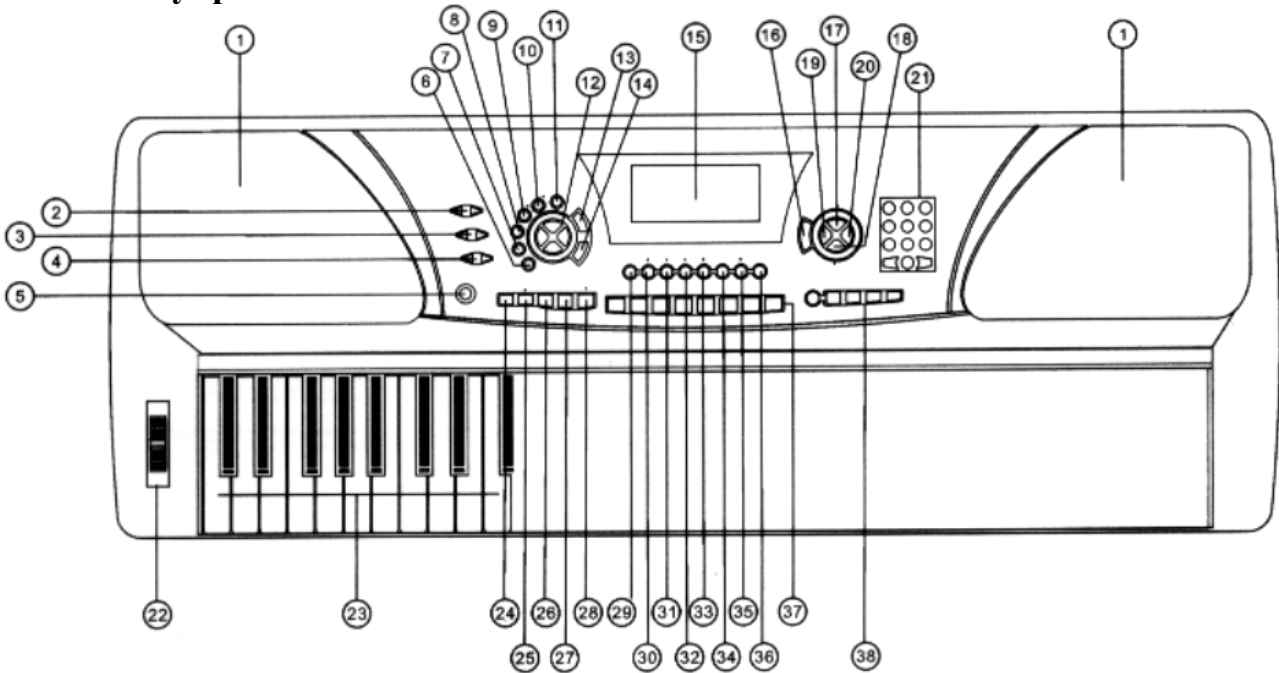

- 1. Динамики
- 2. Громкость инструмента
- 3. Громкость аккомпанемента
- 4. Темп
- 5. Выключатель питания
- 6. Отключение аккордов
- 7. Аккорды перебором
- 8. Единичные аккорды
- 9. Полные аккорды
- 10. Разделение клавиатуры
- 11. Метроном
- 12. Настройка /
- транспонирование
- 13. Вибрато
- 14. Удержание
- 15. Жидкокристаллический
- дисплей
- 16. Касание
- 17. Тембр
- 18. Ритм
- 19. Ударные клавиатуры
- 20. Мелодия
- 21. Цифровые кнопки
- 22. Высота звука
- 23. Аккорды клавиатуры
- 24. Синхронизация
- 25. Старт/Стоп
- 26. Заполнение 1
- 27. Заполнение 2
- 28. Вступление/Завершение
- 29. Демо-мелодии
- 30. Кнопка «одна нота»
- 31. Сопровождение
- 32. Ансамбль
- 33. Запись
- 34. Воспроизведение
- 35. Программирование
- 36. Воспроизведение
- отредактированного ритма
- 37. Ударные
- 38. Память

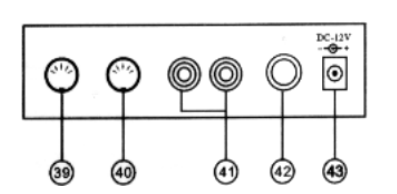

◎ Цифровой интерфейс (ввод)

ФЦифровой интерфейс (вывод)

ФГнездо подключения динамиков

42 Гнездо подключения наушников

43 Гнездо подключения адаптера

# **II. Подготовка к игре**

# **1. Использование адаптера**

Если вы хотите, чтобы инструмент работал от внешнего источника питания, вставьте штекер адаптера в соответствующее гнездо на задней панели инструмента (43) и подключите адаптер к сети 220V.

\*По окончании игры не забудьте отключить инструмент от электросети.

# **2. Установка батареек**

Инструмент также может работать от 8 батареек размера «D» 1,5V. Откройте крышку отделения для батареек на нижней панели инструмента. Вставьте батарейки, соблюдая полярность, и закройте крышку отделения.

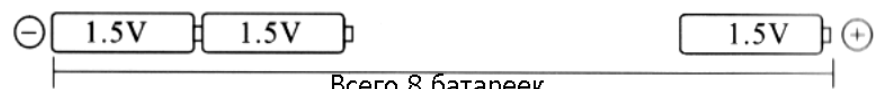

# **Baжно: Baжно**:

- При установке батареек соблюдайте полярность.
- Не используйте вместе старые и новые батарейки, а также батарейки разных типов.
- Когда батарейки садятся, жидкокристаллический дисплей не горит, звучание инструмента становится ослабленным или искаженным. Если это произошло, установите новый комплект батареек..
- «Севшие» батарейки следует немедленно извлечь из игрушки.
- Во избежание повреждения инструмента вынимайте из него батарейки, если вы не собираетесь использовать инструмент долгое время.
- По окончании игры не забудьте выключить питание инструмента.

# **3. Использование наушников / внешнего динамика**

(1) Для того чтобы не причинять беспокойство окружающим во время игры на инструменте, подключите к соответствующему гнезду (42) стереонаушники (встроенный динамик при этом отключится).

(2) Инструмент имеет собственный встроенный динамик, но для усиления звуковых эффектов вы можете подключить к инструменту внешний динамик (гнездо (41)).

# **4. Использование цифрового интерфейса (MIDI)**

При помощи цифрового интерфейса инструмент можно подключить к компьютеру. Это позволит сочинять музыку, редактировать ее по своему усмотрению и т. д. Для подключения цифрового интерфейса используйте гнезда инструмента (39) и (40).

# **5. Жидкокристаллический дисплей**

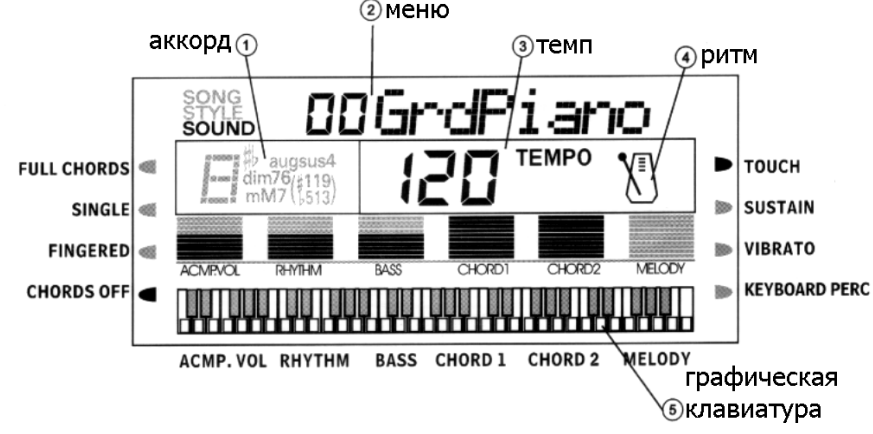

- (1) Аккорд: отображает название текущего аккорда во время записи/воспроизведения мелодии или аккомпанемента.
- (2) Меню: отображает меню каждой функции инструмента и сообщение о текущей операции.
- (3) Темп: отображает уровень темпа звучащей мелодии.
- (4) Ритм: отображает ритм во время воспроизведения мелодии или аккомпанемента и мигает в такт с мелодией.

#### **III. Основы игры на инструменте**

Перед началом игры установите выключатель питания (5) в положение «ON». На дисплее должны высветиться цифры, указывающие параметры инструмента по умолчанию. Загораются индикаторы тембров и динамика. Инструмент находится в режиме ожидания.

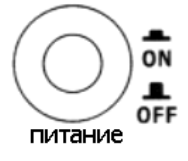

#### **1. Регулировка громкости**

#### 1) Громкость звучания инструмента

Вы можете выбрать любой из 16 доступных уровней громкости. По умолчанию устанавливается 11-й уровень. Для изменения уровня громкости используйте кнопки диапазона «MASTER VOLUME» (2). Нажмите обе кнопки одновременно, и инструмент вернется к исходному 11-му уровню громкости. При регулировании уровня громкости дисплей инструмента отображает текущий результат.

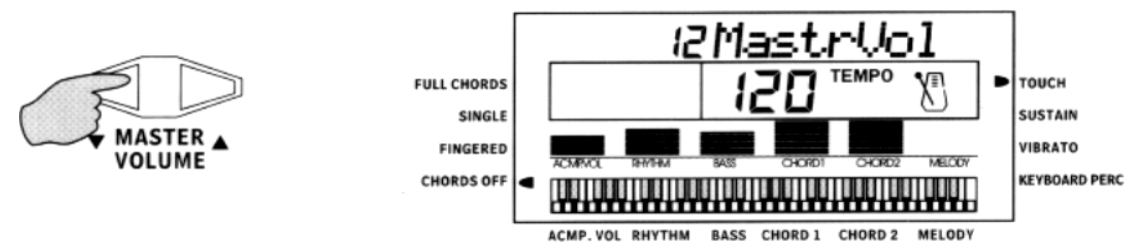

#### 2) Громкость аккомпанемента

Для аккомпанемента также можно выбрать любой из 16 возможных уровней громкости, и по умолчанию устанавливается 11-й уровень. Изменение уровня громкости осуществляется с помощью кнопок диапазона «ACCOM VOLUME» (3). Для того чтобы инструмент вернулся к исходному 11-му уровню, нажмите обе кнопки одновременно.

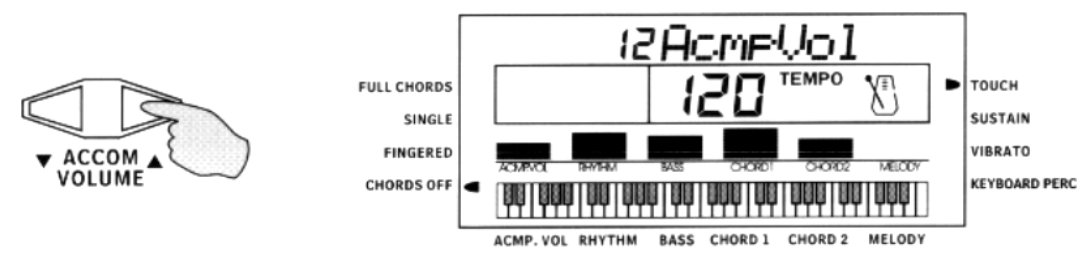

#### **2. Выбор тембров**

В инструменте запрограммировано 100 различных тембров под номерами от «00» до «99». После включения питания инструмента автоматически включается функция тембров и загорается соответствующий индикатор. Если индикатор тембров не горит, нажмите на кнопку «TIMBRE» (17). По умолчанию включается тембр «00» - фортепьяно. Для выбора нужного тембра используйте кнопки «+» и «-» диапазона (21), или введите номер нужного тембра при помощи цифровых кнопок (21). Например, если вы хотите выбрать тембр под номером 69, нажмите сначала кнопку 6, а затем кнопку 9, на дисплее отобразится выбранный номер 69 и название соответствующего тембра: «69 SynBrass».

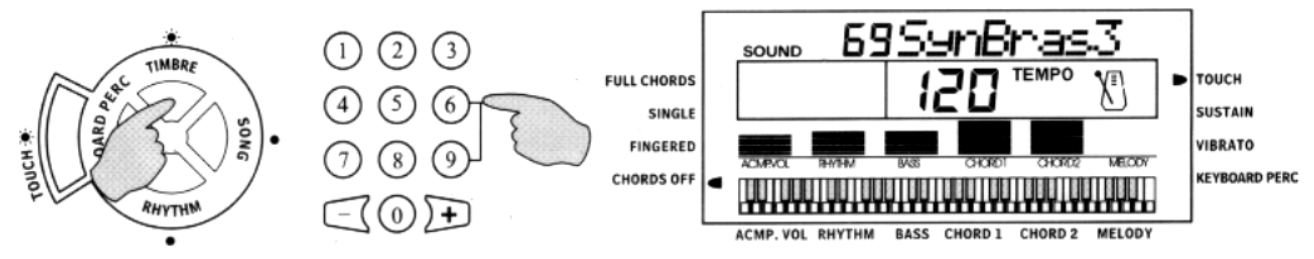

#### **3. Ударные**

#### (1) Кнопки ударных на панели (a)

На панели инструмента имеются 8 кнопок (диапазон (37)), при помощи которых можно воспроизвести звуки различных ударных инструментов.

#### (2) Ударные клавиатуры (b)

Если Вы нажмете кнопку «KEYBOARD PERCUSSION» (19) и начнете играть на клавиатуре, инструмент будет воспроизводить звуки ударных (всего 61 видов звуков, каждой клавише соответствует свой звук ударных).

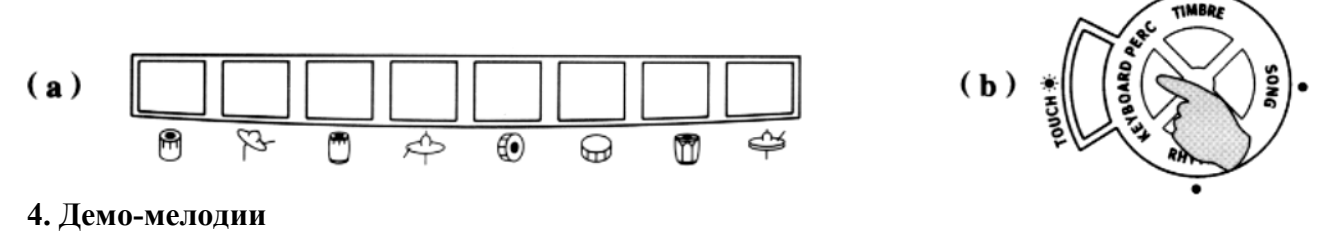

В инструменте запрограммировано 46 различных демо-мелодий под номерами от «00» до «45». 9 мелодий (под номерами 37-45) являются основными, а 36 остальных (под номерами 01-36) являются обучающими.

(1) Автоматическое воспроизведение демо-мелодий

- 1) Нажмите кнопку «DEMO SONG» (29), и инструмент начнет автоматически по кругу воспроизводить 9 основных мелодий одну за другой, при этом на дисплее будет отображаться темп ударов.
- 2) Для того чтобы остановить воспроизведение демо-мелодий, нажмите кнопку «DEMO SONG» еще раз.

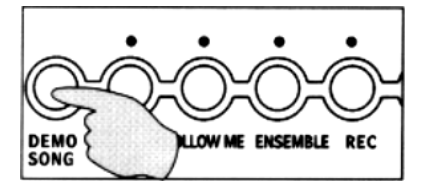

(2) Выбор нужной демо-мелодии

1) Выбрать нужную демо-мелодию можно 2-мя способами:

А. Каждой демо-мелодии соответствует своя клавиша на клавиатуре инструмента. Выбрать нужную демо-мелодию можно при помощи всех 36-ти белых клавиш и 8-ми черных клавиш в левой части клавиатуры. Первая белая клавиша соответствует мелодии № 01, первая черная клавиша – мелодии №37. Удерживая кнопку «DEMO SONG» (29), нажмите нужную клавишу, и инструмент немедленно начнет воспроизводить выбранную демо-мелодию.

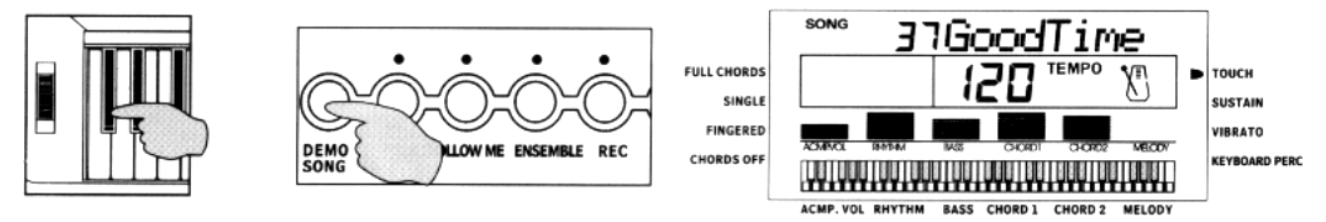

В. Нажмите кнопку «SONG» (20), затем при помощи кнопок «+» и «-» или цифровых кнопок диапазона (21) выберите нужную демо-мелодию, после этого нажмите кнопку «DEMO SONG» (29), и инструмент начнет воспроизводить выбранную мелодию.

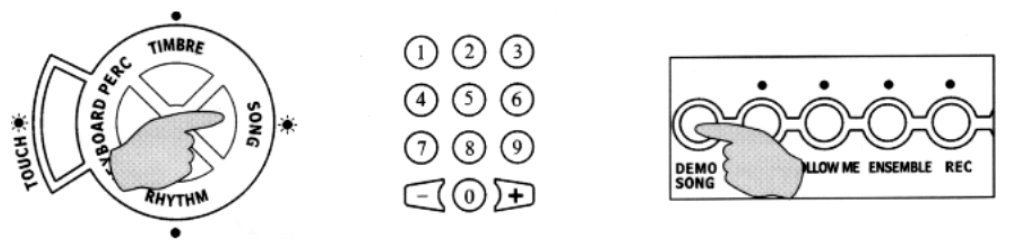

 2) Для того чтобы остановить воспроизведение выбранной демо-мелодии, нажмите кнопку «DEMO SONG» еще раз.

# **IV. Аккомпанемент**

#### **1. Выбор ритмов**

В инструменте также запрограммировано 100 различных ритмов. Нажмите кнопку «RHYTHM» (18), при этом должен загореться соответствующий индикатор ритмов. Для выбора нужного ритма используйте кнопки «+» и «-» диапазона (21), или введите номер ритма при помощи цифровых кнопок (21).

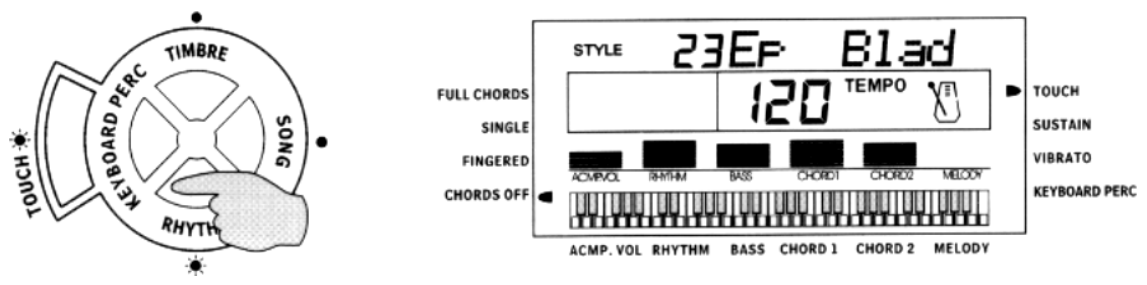

#### **2. Контроль аккомпанемента**

(1) Начало аккомпанемента

Существует 4 способа начать аккомпанемент:

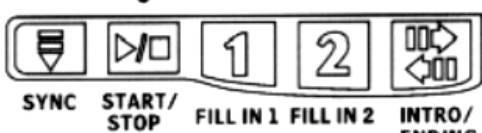

FILL IN 1 FILL IN 2 **ENDING** 

- 1) Для того чтобы немедленно начать аккомпанемент, нажмите кнопку «START/STOP» (25).
- 2) Нажмите кнопку «SYNC» (24), затем нажмите любую из 19 клавиш в левой части клавиатуры.
- 3) Нажмите кнопку «INTRO/ENDING» (28). Инструмент проиграет прелюдию, а затем переключится в режим автоматического аккомпанемента.
- 4) Нажмите кнопку «SYNC» (24), а затем «INTRO/ENDING» (28). После этого нажмите любую из 19 клавиш в левой части клавиатуры.

(2) Заполнение

Во время игры на инструменте нажмите кнопку «FILL IN 1» (26) или «FILL IN 2» (27), и выбранный фрагмент будет воспроизводиться автоматически, после чего инструмент вернется в режим автоматического аккомпанемента.

(3) Отключение аккомпанемента

- 1) Для того чтобы немедленно отключить аккомпанемент, нажмите кнопку «START/STOP» (25).
- 2) Нажмите кнопку «INTRO/ENDING» (28), и инструмент проиграет заключительную часть, после чего автоматически отключит режим автоматического аккомпанемента. Длина заключительной части зависит от выбранного ритма.

# **3. Автоматический метроном**

Для того чтобы добавить эффект метронома, нажмите кнопку «METRONOME» (11). Вы можете изменять темп метронома при помощи кнопок «ТЕМРО $\blacktriangle$ » и «ТЕМРО $\nabla$ » (4). Метроном не может быть включен в режиме аккомпанемента.

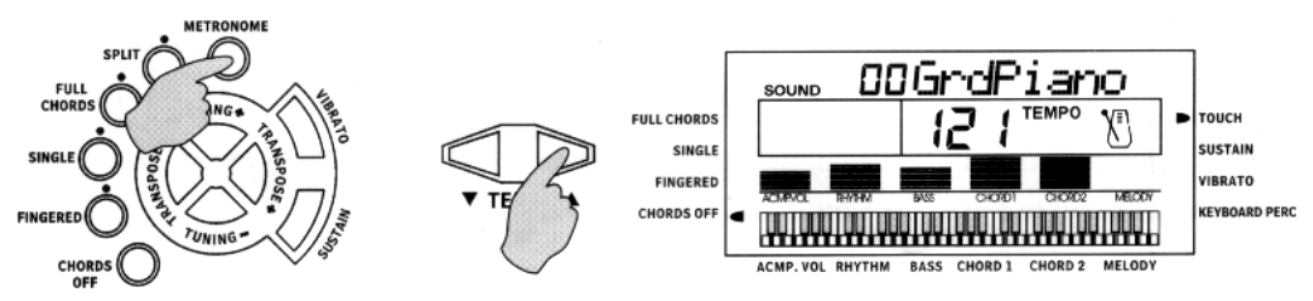

#### **4. Контроль темпа**

По умолчанию инструмент играет в темпе 120 ударов в минуту. При помощи кнопок «TEMPO▲» и «TEMPO▼» (5) Вы можете изменить темп воспроизведения ритма в диапазоне от 40 до 240 ударов в минуту. Нажмите кнопки «TEMPO▲» и «TEMPO▼» одновременно, и инструмент вернется к первоначальному темпу 120 ударов в минуту.

# **V. Автоматические бас-аккорды**

Инструмент снабжен 3-мя функциями автоматических бас-аккордов: единичные аккорды, аккорды перебором, полные аккорды.

#### **1. Единичные аккорды**

В режиме единичных аккордов Вы можете получить инструментальный аккомпанемент. После того как инструмент начал воспроизводить ритм, нажмите кнопку «SINGLE» (8), при этом должен загореться соответствующий индикатор. Нажимайте любую из 19 клавиш в левой части клавиатуры и аккомпанируйте ритму.

Метод единичных аккордов (см. рис. ниже):

Мажор: просто нажмите основную клавишу.

Минор: нажмите основную клавишу и любую черную клавишу слева.

Септима: нажмите основную клавишу и любую белую клавишу слева.

Малая септима: нажмите основную клавишу и одну белую и одну черную клавишу слева.

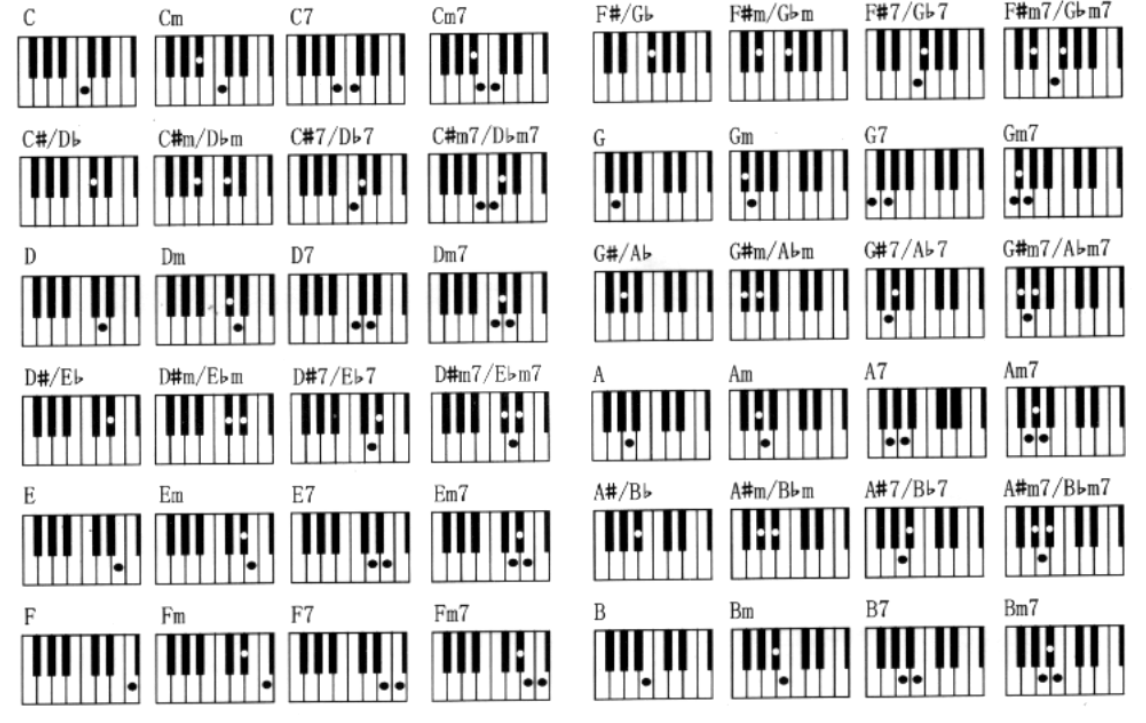

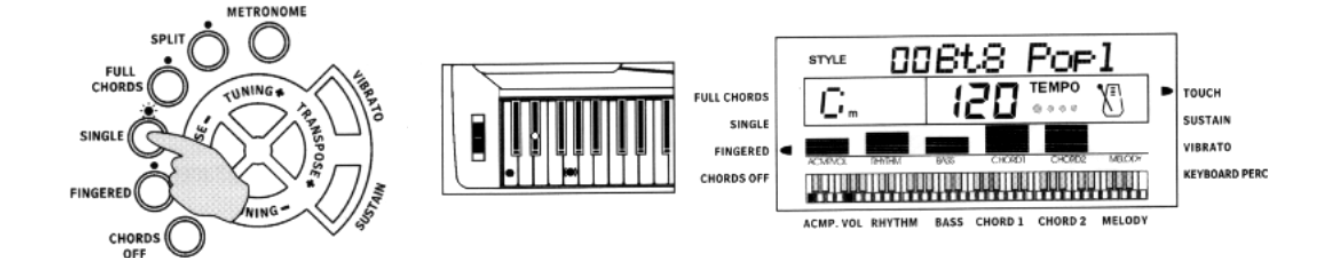

# **2. Аккорды перебором**

Нажмите кнопку «FINGERED» (7), при этом должен загореться соответствующий индикатор. После этого играйте на клавиатуре инструмента аккорды перебором.

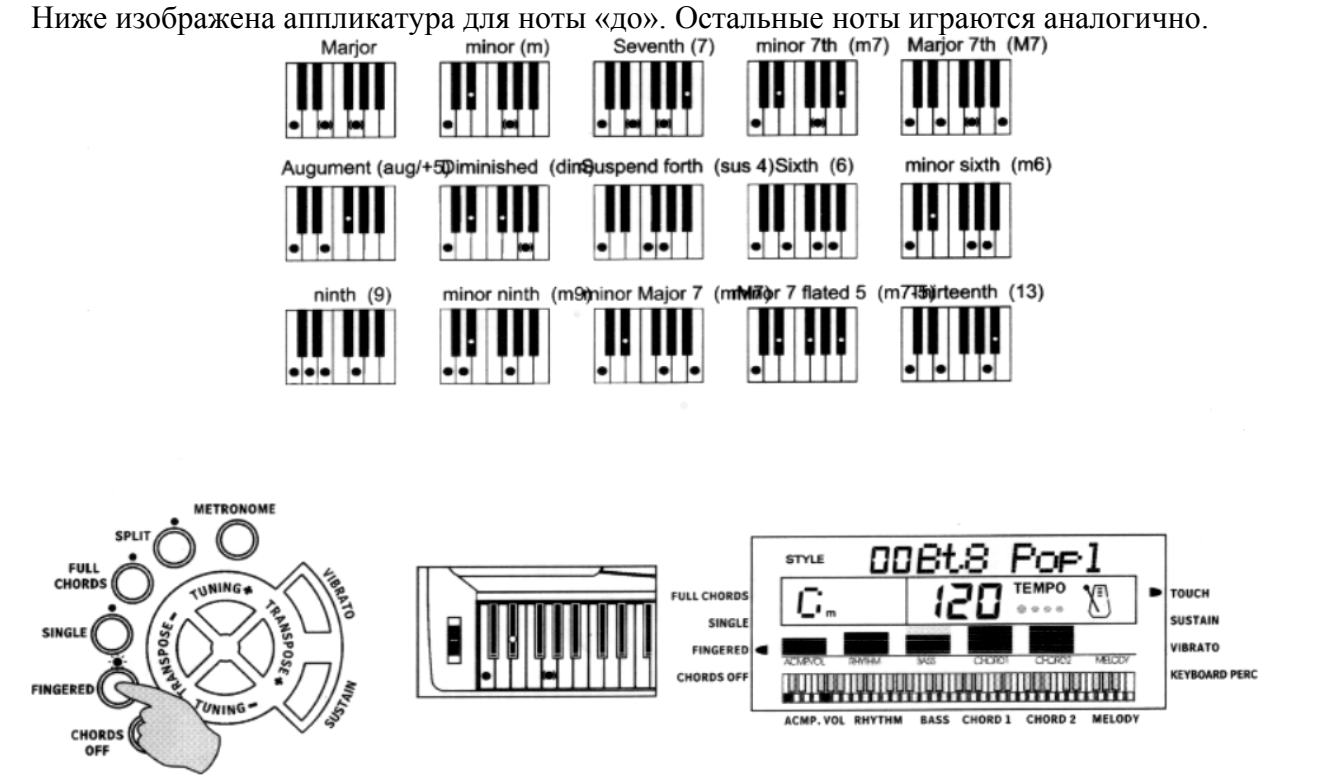

# **3. Полные аккорды**

Нажмите кнопку «FULL CHORDS» (9), при этом должен загореться соответствующий индикатор. После этого вы можете играть бас-аккорды на всей клавиатуре инструмента.

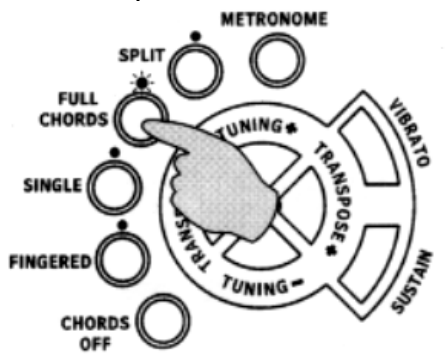

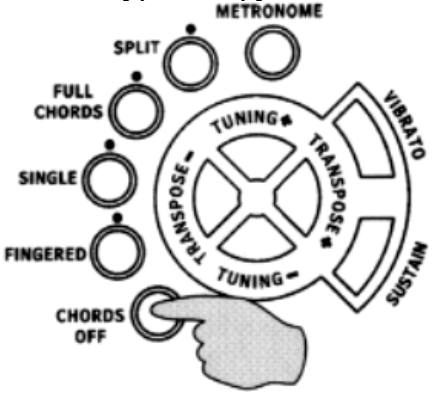

# **4. Отключение аккордов**

Для отключения функции автоматических бас-аккордов нажмите кнопку «CHORDS OFF» (6).

# **VI. Эффекты**

# **1. Изменение высоты звуков**

Высоту звуков можно ступенчато менять в диапазоне от баса до сопрано. Для этого передвигайте и удерживайте кнопку «PITCH BEND» (22). Передвигая кнопку вверх, вы повышаете высоту звуков, передвигая вниз – понижаете. Отпустите кнопку, и инструмент вернется к исходной высоте звуков.

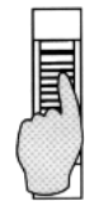

# **2. Транспонирование**

В инструменте заложено 12 уровней транспонирования, от –6 до 6. По умолчанию установлен 0 уровень. Для того чтобы активизировать транспонирование, нажмите кнопку «TRANSPOSE+» или «TRANSPOSE-» (12). Для того чтобы вернуться к нормальному уровню, нажмите обе кнопки одновременно.

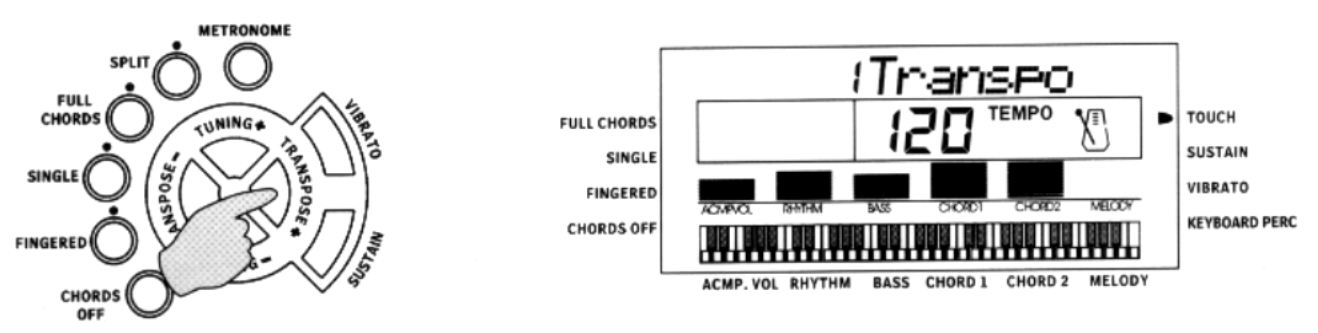

#### **3. Настройка**

При помощи кнопок «TUNING+» и «TUNING-» (12) вы можете настроить каждую ноту октавы в диапазоне от –99 до +99 с шагом 1. Для того чтобы вернуться к первоначальной настройке, нажмите обе кнопки одновременно. Данная функция позволяет осуществлять едва уловимые индивидуальные настройки инструмента.

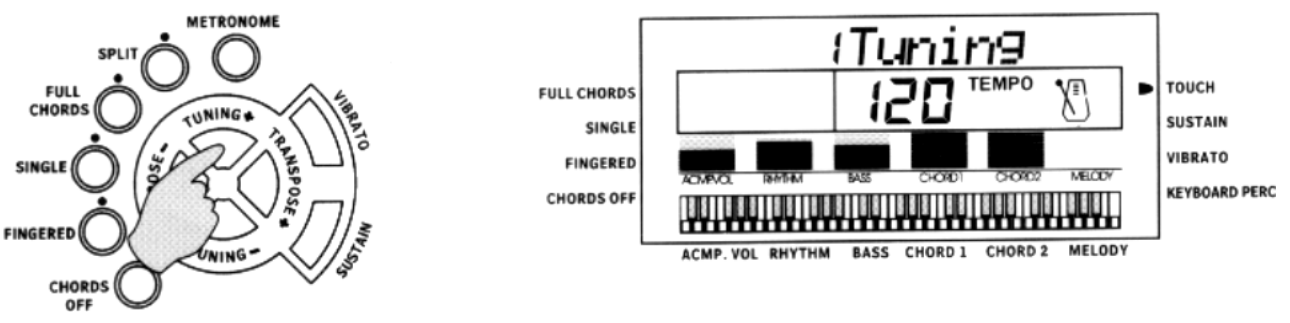

# **4. Вибрато**

Нажмите кнопку «VIBRATO» (13), и инструмент включит эффект вибрато. Для отключения данной функции нажмите кнопку «VIBRATO» еще раз.

# **5. Удержание**

Нажмите кнопку «SUSTAIN» (14), включится режим вибрато с эффектом удержания. Для отключения данной функции нажмите кнопку «SUSTAIN» еще раз.

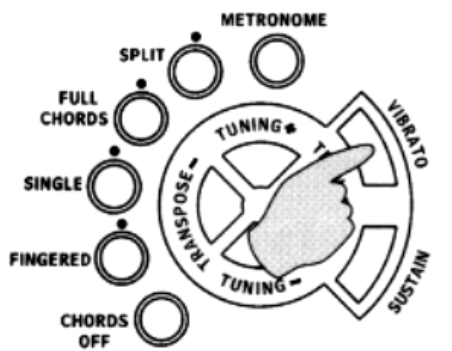

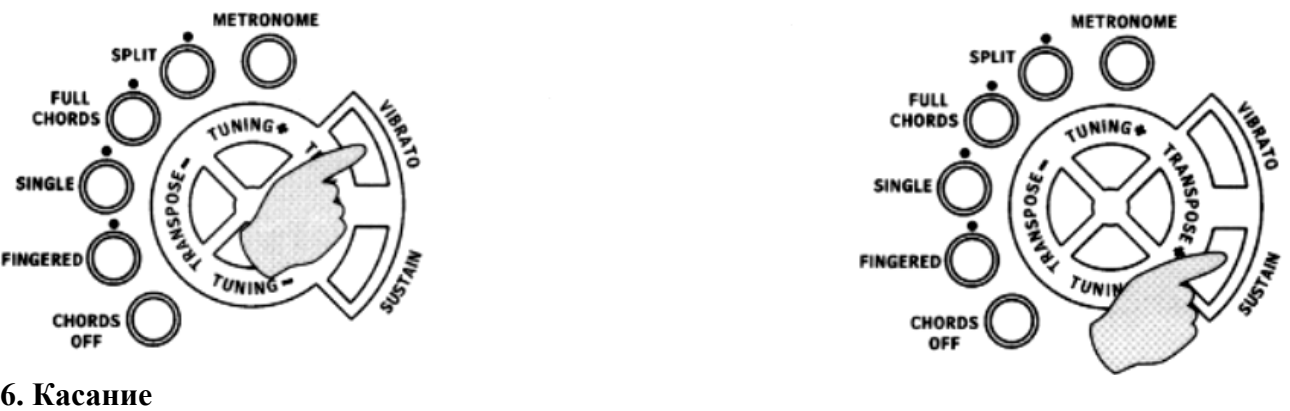

После включения питания инструмента клавиатура становится чувствительной к прикосновениям к клавишам, передавая динамику, громкость звуков и различные эмоции. Нажмите кнопку «TOUCH» (16), и клавиатура станет нечувствительной к прикосновениям, при этом соответствующий индикатор погаснет. Нажмите кнопку «TOUCH» еще раз, и чувствительность клавиатуры восстановится.

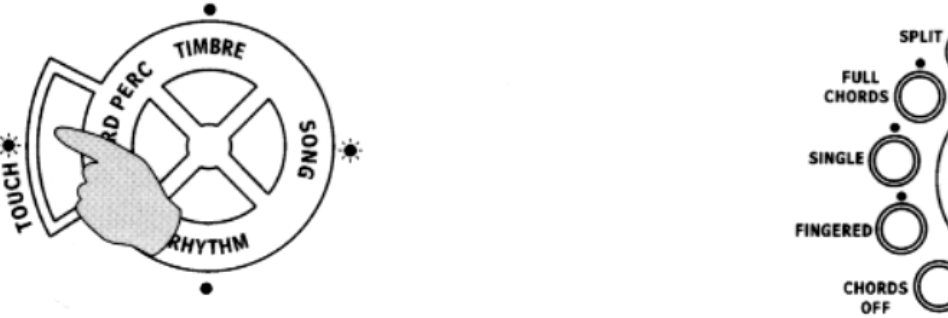

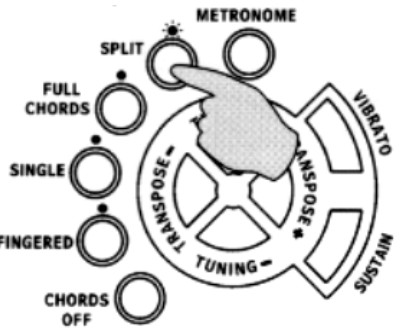

#### **7. Разделение клавиатуры**

Нажмите кнопку «SPLIT» (10), при этом загорится соответствующий индикатор. Клавиатура инструмента разделяется на 2 части: левую и правую. 24 клавиши в левой части клавиатуры отличаются от оригинальной клавиатуры, они поддерживают выбранный тембр, а их ноты на 1 октаву выше. Для правой части клавиатуры можно выбрать другой тембр, а ее ноты на 1 октаву ниже. Таким образом, при включенной функции разделения клавиатуры вы можете извлекать разные звуки при игре левой и правой рукой. Для того чтобы отключить данную функцию, нажмите кнопку «SPLIT» еще раз.

\*Примечание: данная функция не может быть активизирована при включенной функции автоматических бас-аккордов.

# **VII. Регистр состояния**

Так как настоящий инструмент имеет большой набор самых разнообразных опций и функций, он для удобства дополнительно снабжен функцией регистра состояния. Эта функция позволяет сохранить в память все настройки пользователя, а затем активизировать эти настройки путем нажатия одной-единственной клавиши.

#### **1. Сохранение настроек в память инструмента**

Настройте по своему усмотрению тембр, ритм, темп. Нажмите кнопку «MEMORY» (38), чтобы активизировать функцию регистра состояния. Удерживая кнопку «MEMORY», нажмите любую из 4-х кнопок диапазона (38) – ваши текущие настройки сохранятся под выбранным номером.

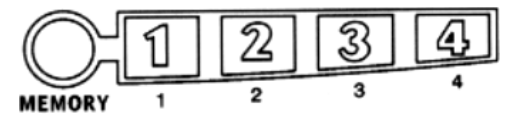

#### **2. Активизация настроек**

Для активизации нужных настроек нажмите кнопку из области (38) с номером, под которым они сохранены.

# **VIII. Запись и воспроизведение**

Играя на инструменте, вы можете записать в его память собственную мелодию. Перед тем, как начать запись, вы можете настроить параметры инструмента (тембр, ритм и т. д.) по своему усмотрению. Во время записи становятся неактивными функции прослушивания демо-мелодий, разделения клавиатуры и обучения игре на инструменте.

#### **1. Запись**

- (1) Для записи собственной мелодии нажмите кнопку «RECORD» (33), при этом загорится соответствующий индикатор и заработает автоматический метроном. Вы можете остановить метроном, нажав кнопку «METRONOME» (11). Начинайте играть на клавиатуре инструмента. В память инструмента можно записать до 400 нот.
- (2) Индикатор погаснет и запись прекратится, если вы нажмете кнопку «RECORD» еще раз, или если память инструмента переполнится.

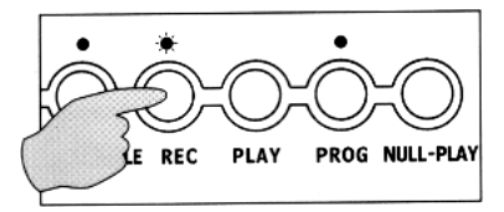

#### **2. Воспроизведение**

- (1) Для того чтобы воспроизвести записанную мелодию, нажмите кнопку «PLAY» (34).
- (2) Для того чтобы остановить воспроизведение записанной мелодии, нажмите кнопку «PLAY» еще раз. Если вы хотите прослушать мелодию еще раз, снова нажмите кнопку «PLAY».

# **IX. Программирование ритма ударных**

# **1. Программирование**

- (1) Нажмите кнопку «PROG» (35), при этом должен загореться соответствующий индикатор. Теперь вы можете редактировать по своему усмотрению ритм ударных, нажимая кнопки ударных (37) на панели инструмента. В память инструмента можно записать до 90 фрагментов ударных.
- (2) Инструмент отключит данную функцию, если память инструмента заполнится, или если вы нажмете кнопку «PROG» еще раз.

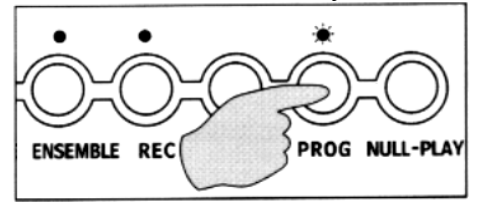

#### **2. Воспроизведение отредактированного ритма**

- (1) Для того чтобы инструмент начал воспроизведение отредактированного ритма ударных по кругу, нажмите кнопку «NULL-PLAY» (36).
- (2) Для того чтобы остановить воспроизведение отредактированного ритма, нажмите кнопку «NULL-PLAY» еще раз.

# **X. Обучение игре на инструменте**

Режим обучения помогает новичкам учиться играть на инструменте в 3 этапа.

# **1. «Одна нота»**

Вы можете активизировать данную функцию 2-мя способами:

(1) 36 белых клавиш клавиатуры соответствуют 36 обучающим мелодиям. Удерживая кнопку «ONE KEY» (30), нажмите нужную белую клавишу для выбора обучающей мелодии.

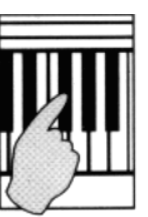

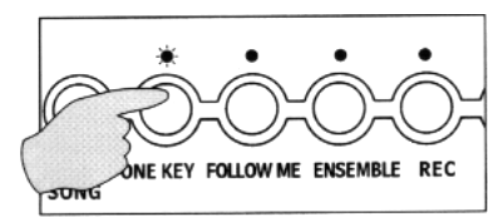

(2) Нажмите копку «SONG» (20), затем при помощи кнопок «+» и «-» или цифровых кнопок диапазона (21) выберите нужную демо-мелодию. После этого нажмите кнопку «ONE KEY» (30). (Вы также можете сначала выбрать демо-мелодию, а затем нажать кнопку «SONG»).

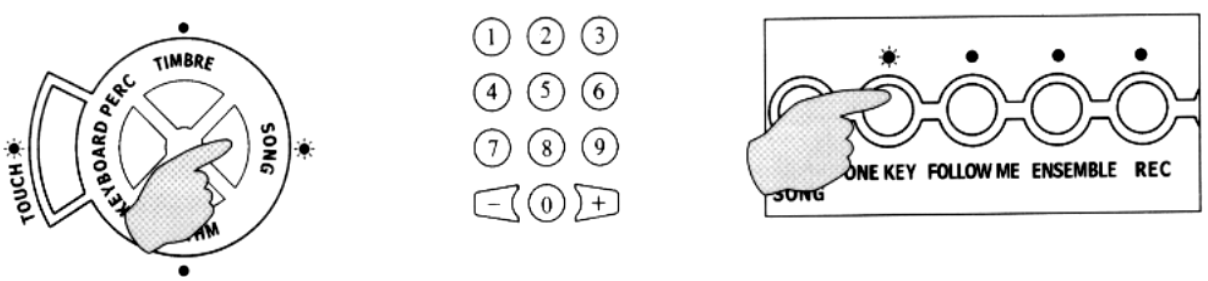

Когда данная функция активизируется, загорается соответствующий индикатор. Вы можете играть на клавиатуре выбранную мелодию, а инструмент будет воспроизводить ту же мелодию вслед за вами, игнорируя ваши ошибки. Таким образом, инструмент проиграет выбранную мелодию правильно, даже если вы все время нажимали одну и ту же клавишу. Для того чтобы отключить данную функцию инструмента, нажмите кнопку «ONE KEY» еще раз.

# **2. Сопровождение**

Функция «FOLLOW ME» (31) активизируется аналогично функции «одна нота». После того как функция активизирована, загорается соответствующий индикатор. Начинайте играть выбранную мелодию на клавиатуре, а инструмент будет автоматически играть

аккомпанемент вслед за вами. Вы должны играть правильные ноты, в противном случае инструмент приостановит аккомпанемент до тех пор, пока вы не нажмете правильную клавишу.

Для того чтобы отключить данную функцию инструмента, нажмите кнопку «FOLLOW ME» еще раз.

#### **3. Ансамбль**

Функция «ENSEMBLE» (32) включается аналогично 2-м предыдущим функциям. При включении функции загорается соответствующий индикатор. Начинайте играть выбранную мелодию на клавиатуре, а инструмент будет воспроизводить ту же мелодию одновременно с вами. При этом инструмент звучит как целый ансамбль. Вы должны играть как один из членов ансамбля, синхронно с ним. Таким образом, вы не только оттачиваете собственную технику игры на клавиатуре, но и овладеваете техникой игры в музыкальном коллективе. Для того чтобы отключить данную функцию, нажмите кнопку «ENSEMBLE» еще раз.

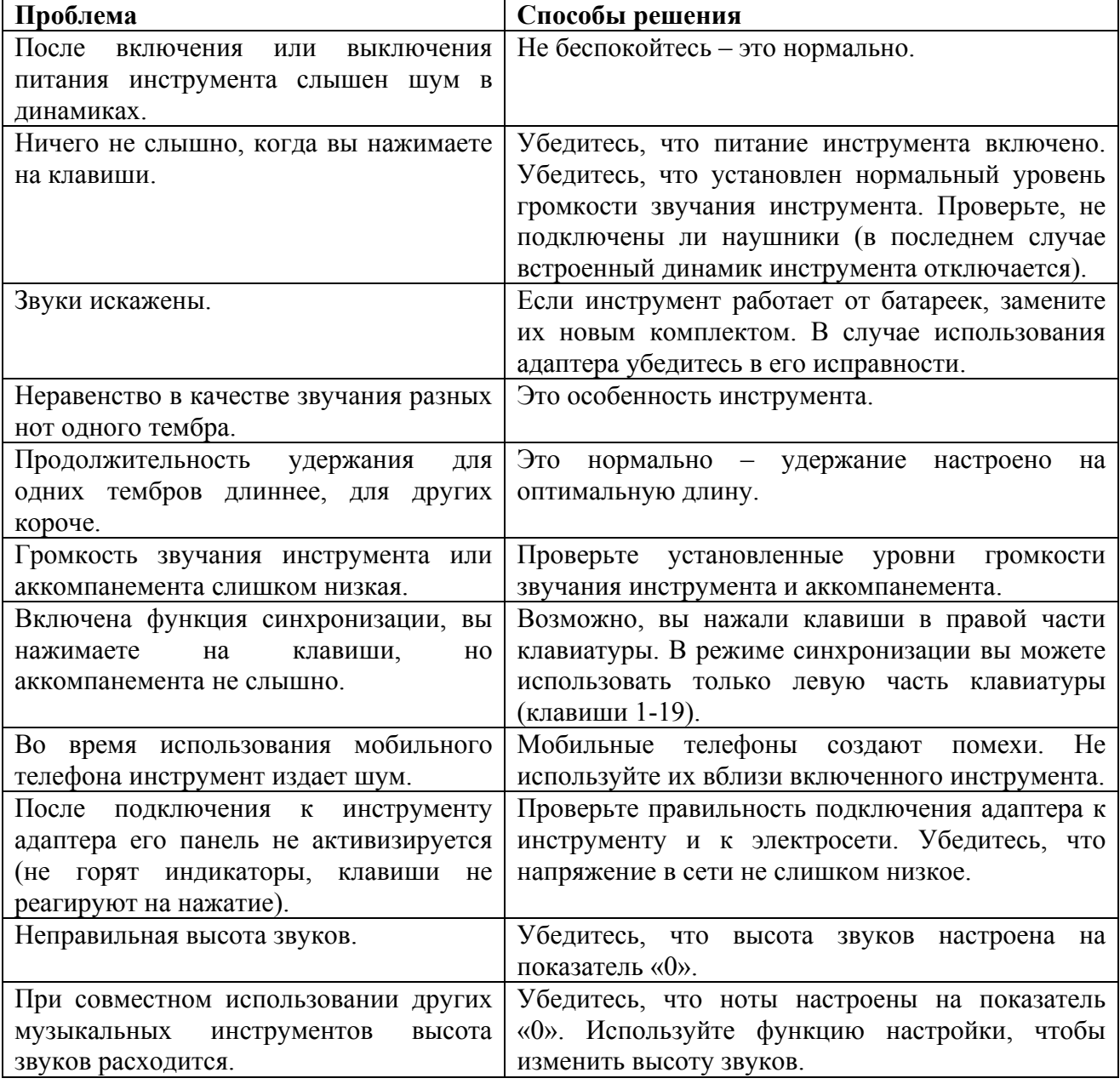

# **Возможные неполадки и способы их устранения**

#### **Обслуживание инструмента и техника безопасности**

*Для увеличения срока службы инструмента и снижения риска поломок важна его правильная эксплуатация. Следует обратить внимание на следующее:* 

#### **Отключение питания**

Прежде чем подключать к инструменту внешние устройства, отключите его питание. По окончании игры не забудьте перевести выключатель в положение «OFF» и отсоединить адаптер.

#### **Защита от пыли и влаги**

Инструмент следует беречь от пыли и повышенной влажности. Клавиатуру инструмента необходимо содержать в чистоте. Не допускайте попадания в клавиатуру мелких предметов и загрязнений. Регулярно протирайте клавиатуру сухой мягкой тканью, прежде чем убрать инструмент в упаковку. Храните инструмент в сухом месте вдали от прямых солнечных лучей и нагревательных приборов.

#### **Защита от ударов**

Будьте осторожны при обращении с инструментом и при его транспортировке. Инструмент должен быть защищен от любой сильной вибрации и ударов во избежание повреждения корпуса и электронных компонентов внутри системы. Не ставьте на клавиатуру тяжелые предметы.

#### **Защита от коррозии**

Любые кислотные и щелочные материалы следует держать вдали от инструмента во избежание случайного контакта и, как следствие, окисления деталей системы. Не используйте инструмент в сильной коррозийной среде.

#### **Защита от демонтажа**

Инструмент является продуктом высокоточных технологий. Любое проникновение внутрь инструмента может вызвать его поломку. Не вносите самостоятельно никаких изменений в конструкцию игрушки, не отсоединяйте никакие детали собственноручно. При обнаружении неполадок не пытайтесь ремонтировать игрушку самостоятельно, обратитесь к специалистам. Не используйте игрушку до полного устранения неполадок.